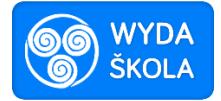

# **Efektivní zpracování pracovních listů ve Wordu + WS**

## **Obsah kurzu**

*1 Parametry stránky a dokumentu vhodné pro úpravu pracovních listů (1 h)*

- Charakteristika parametrů stránky ve Wordu.
- Nácvik postupu změny základních parametrů stránky dokumentu ve Wordu.
- Charakteristika parametrů odstavců textu vytvořeném v dokumentu.
- Nácvik nastavení parametrů odstavů v dokumentu.

*2 Objekty a jejich možnosti využití v pracovních listech (3 h)*

- Budou prezentovány různé ukázky pracovních listů a proběhne analýza typických objektů použitelných v pracovních listech.
- Učitelé se seznámí s možností vkládání obrázků do pracovních listů a s nastavením jejich parametrů.
- Učitelé se seznámí s možností vkládání tabulky do pracovních listů a s nastavením parametrů tabulek.
- Nácvik vkládání objektů do pracovních listů a jejich úprava. V rámci nácviku bude pozornost zaměřena na:
	- Úpravu parametrů stránky dle zadání.
	- Využití více sloupců pro vytvoření pracovních listů.
	- Sestavení odstavce s tečkovanými oblastmi na odpovědi žáků.

*3 Nácvik vytvoření komplexního pracovního listu (2h)*

- Učitelé připraví návrh pracovního listu podle zadání lektora.
- Učitelé pod vedením lektora vytisknou vytvořené návrhy.
- Učitelé budou prezentovat a obhajovat svůj návrh.
- V závěru proběhne diskuse k možnému vytváření pracovních listů pro výuku.

#### *4 Praktický workshop (2h)*

 Účastníci zpracují návrh komplexní sady podkladů pro výuku ke konkrétnímu učivu ve vyučovací hodině předmětu, který učí. Lektor metodicky povede jednotlivé účastníky kurzu a podle potřeby doporučí případné změny v podkladech.

## **Cíl kurzu**

Naučit učitele efektivně využít nástroje pro nastavení parametrů stránky a odstavců, vytvořit pracovní listy podle vlastních požadavků a ten následně vytisknout pro práci žáků.

#### **Kompetence učitelů po kurzu**

- Pojmenovat funkce a nástroje Wordu, které usnadní tvorbu pracovních listů pro práci žáků ve výuce.
- Vysvětlit volbu nástroje pro zpracování jednotlivých částí pracovního listu.
- Prokázat schopnost použít kombinace nástrojů Wordu pro vytvoření pracovního listu.
- Prokázat dovednost připravit tisk pracovních listů a tento tisk provést.
- Připravit samostatně podklady pro pracovní listy do vlastní konkrétní vyučovací hodiny